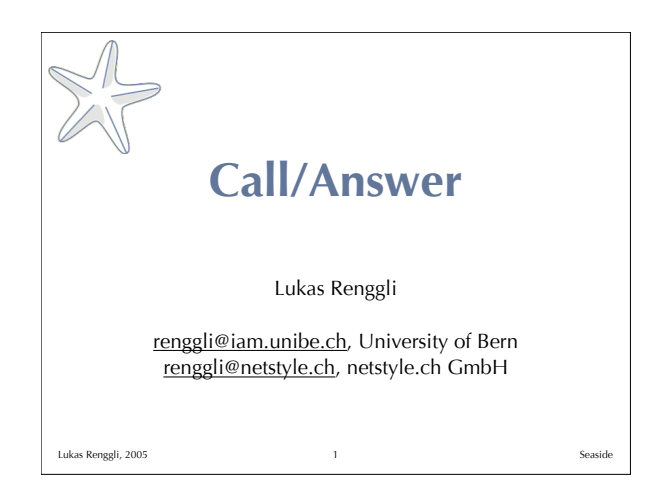

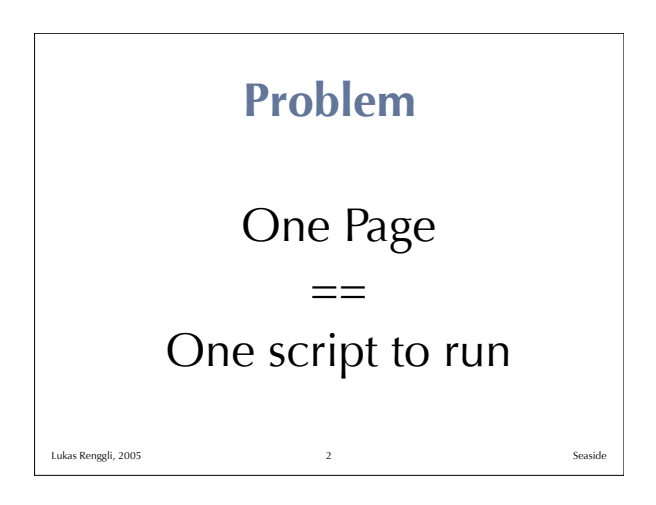

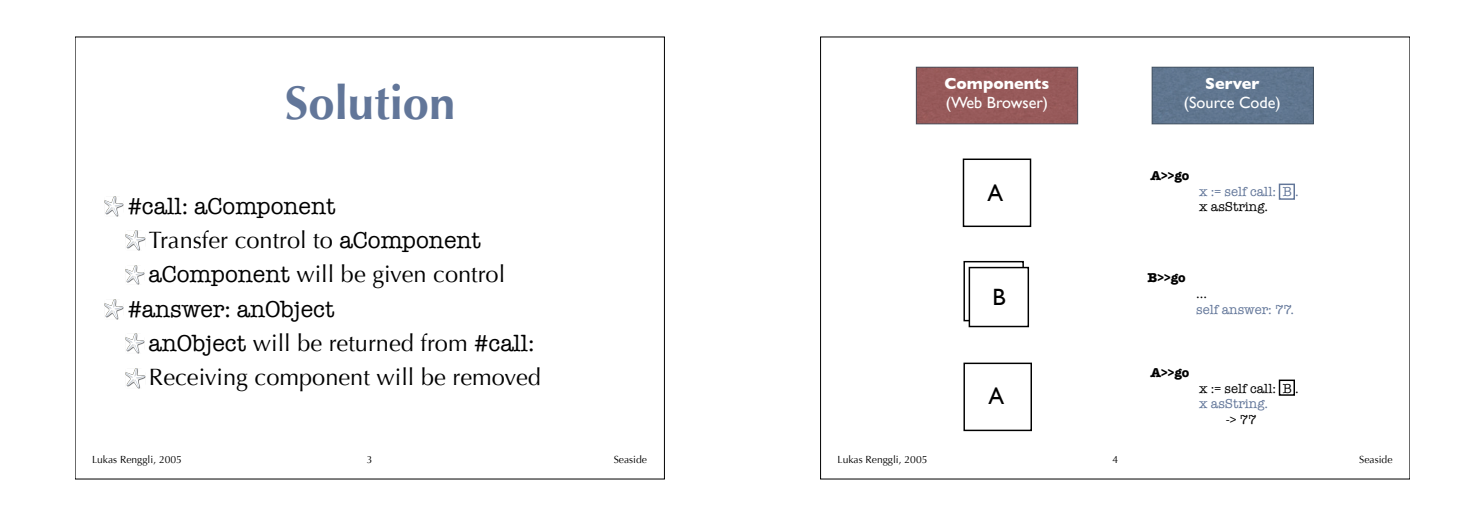

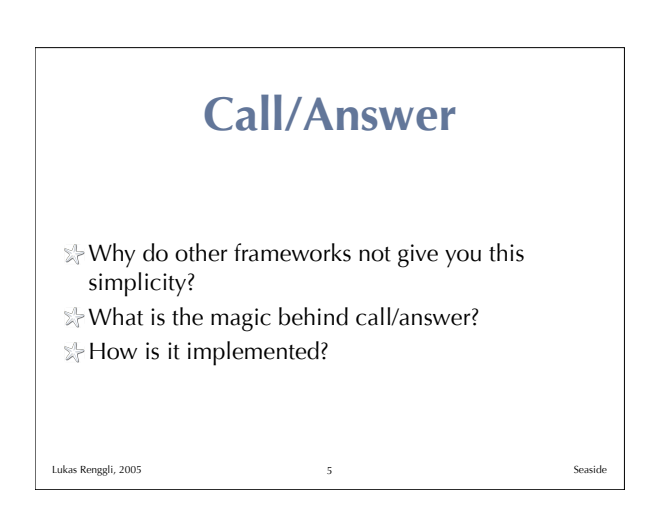

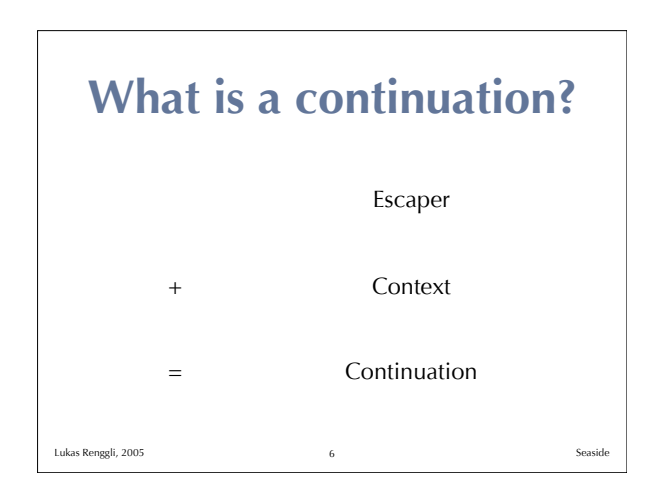

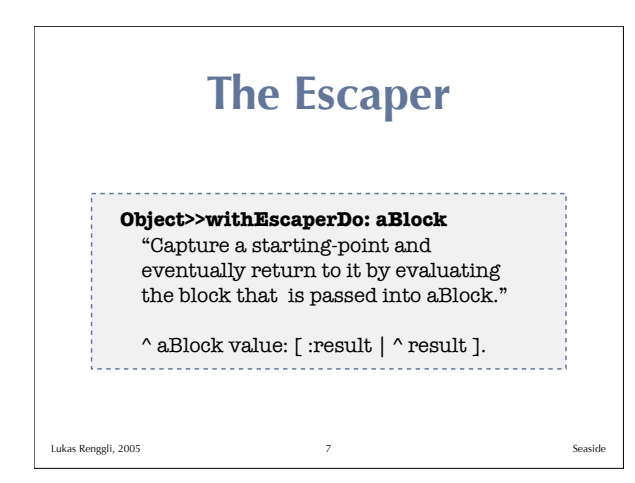

## **break / continue** self withEscaperDo: [ :break | [ condition ] whileTrue: [ self withEscaperDo: [ :continue | ... break value: 2. ... ] ] ]. . . . . . . . . . . . . . . . . . . Lukas Renggli, 2005

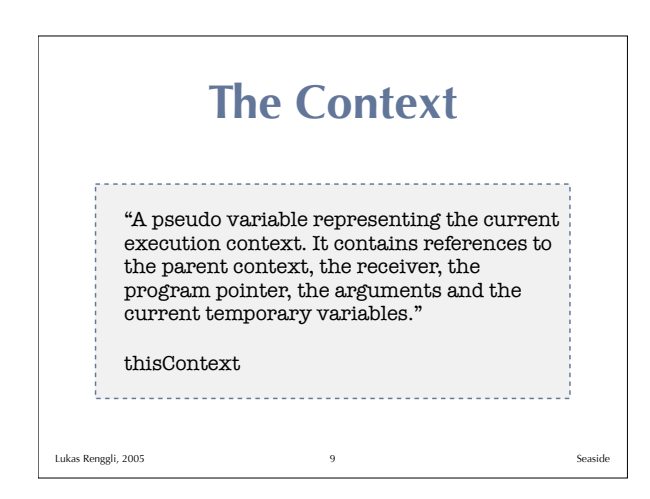

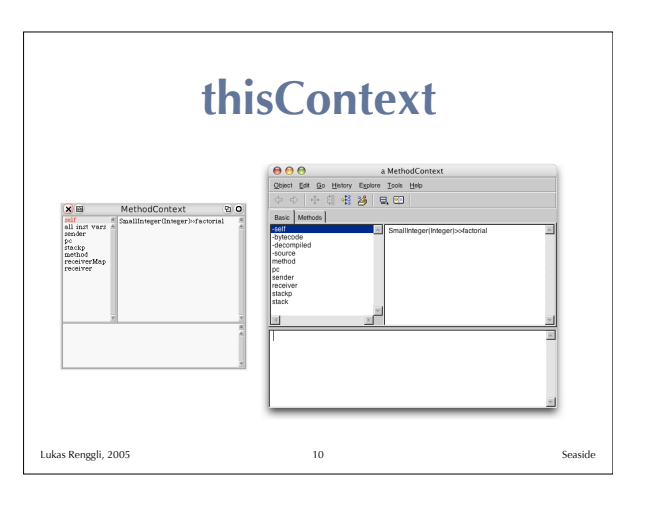

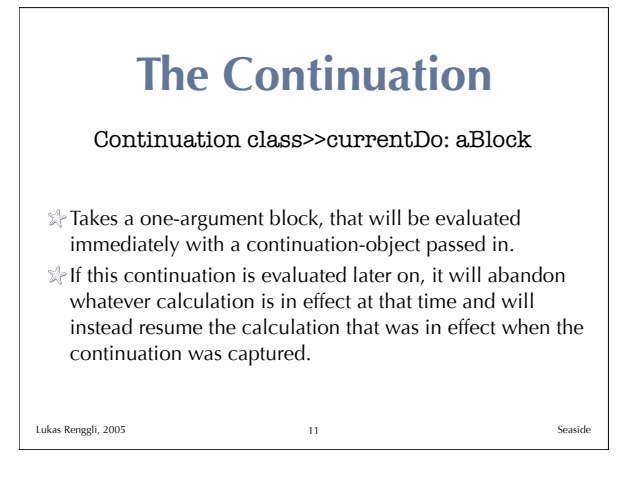

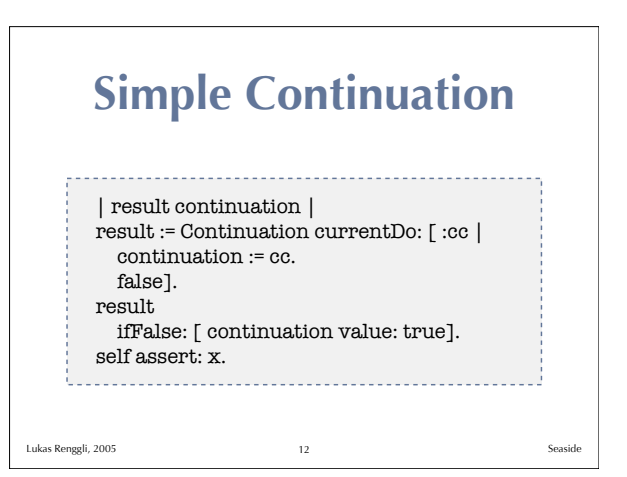

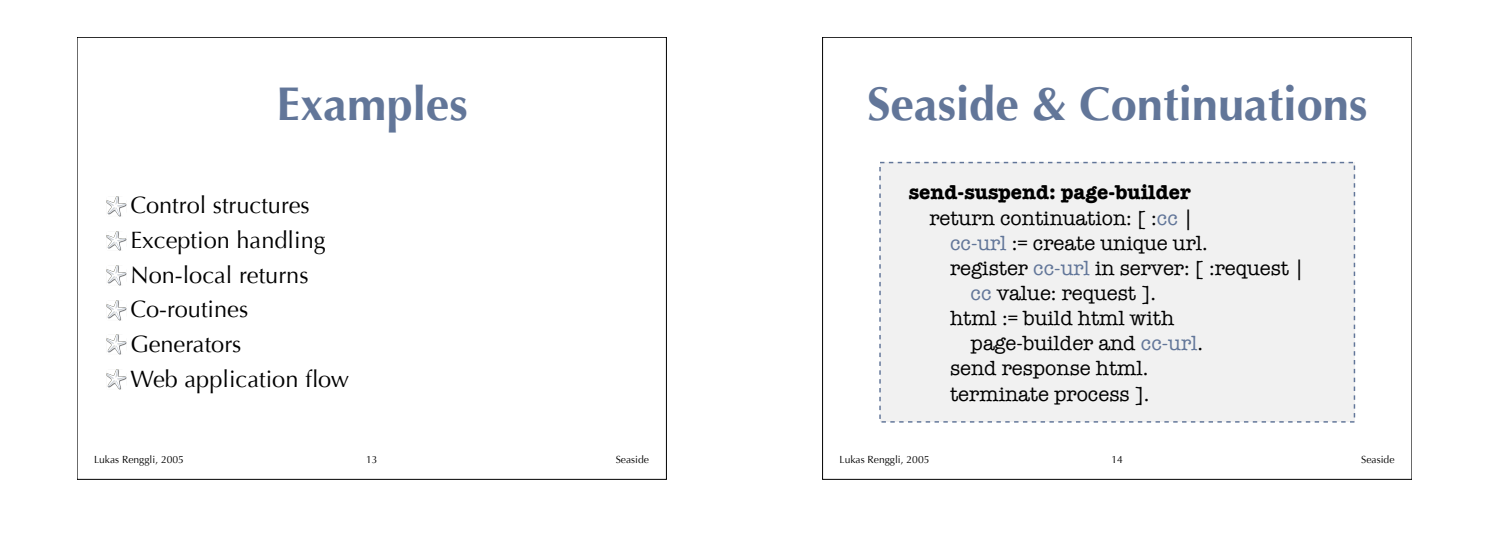

![](_page_2_Figure_1.jpeg)

![](_page_2_Picture_2.jpeg)

![](_page_2_Picture_3.jpeg)

![](_page_2_Picture_4.jpeg)